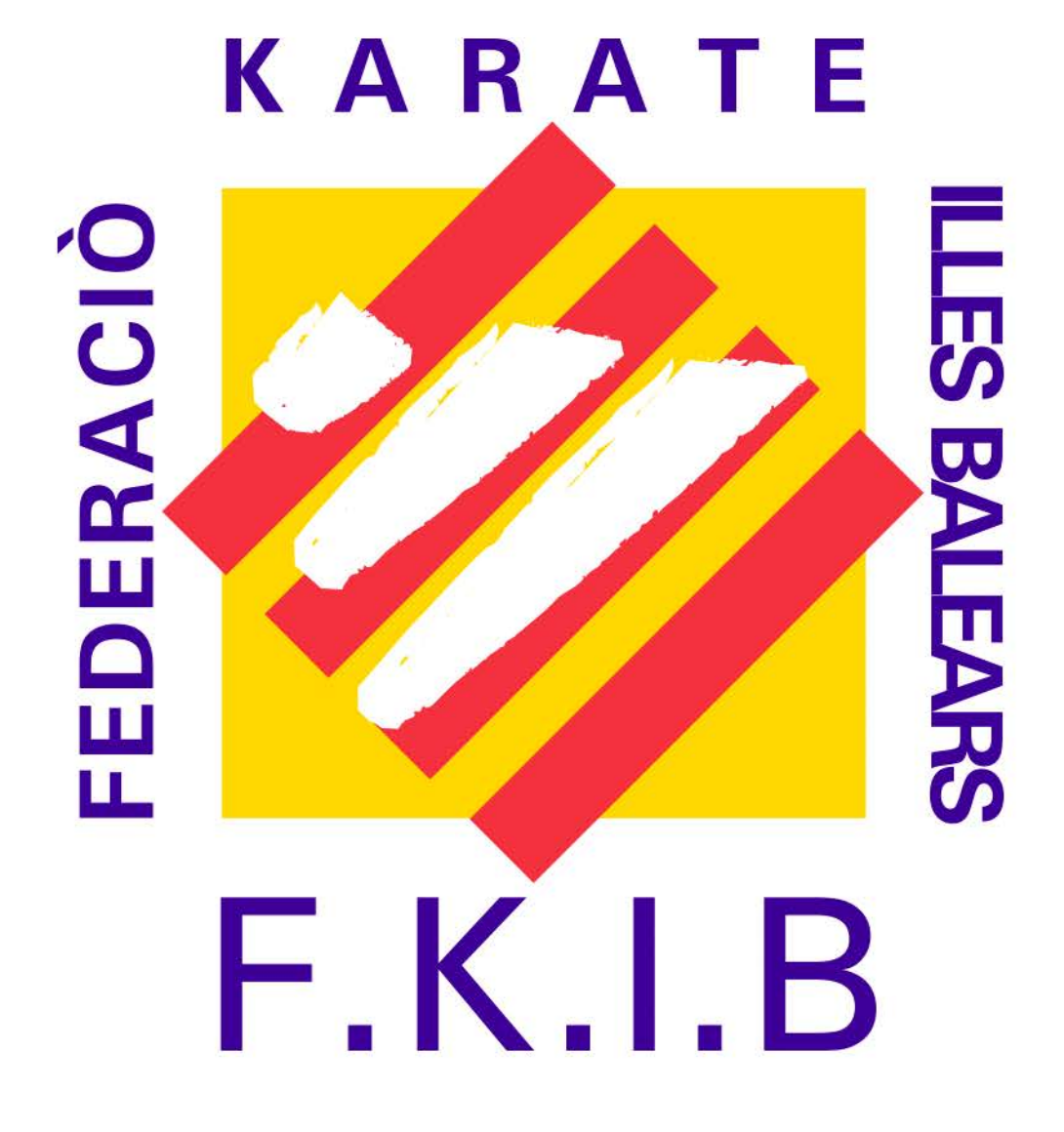

pdf ejemplo